# Podstawy programowania. Wykład 7 Funkcje

### Programowanie proceduralne

- ➔ Pojęcie procedury (funkcji) programowanie proceduralne
	- realizacja określonego zadania specyfikacja procedury
	- względna niezależność dane wejściowe i dane wyjściowe, warunki początkowe i warunki końcowe – kontrakt procedury
	- problem efektów ubocznych
- ➔ Zalety użycia procedur
	- redukcja rozmiaru kodu (likwidacja powtarzania się sekwencji rozkazów)
	- umożliwienie ponownego użycia kodu biblioteki
	- polepszenie czytelności kodu (hierarchiczna struktura kodu)
	- ułatwienie zarządzania kodem (rozbicie jednej złożonej sekwencji instrukcji na szereg mniejszych o względnej autonomii)
- ➔ Wniosek: uwaga na efekty uboczne
	- powinny być zapisane w specyfikacji funkcji
- ➔ Przykład\_1: funkcja wypisz\_komunikat\_RODO

#### Programowanie proceduralne

- ➔ W C nie używa się pojęcia procedury
	- pojęcie procedury jako wyodrębnionego fragmentu kodu (podprogramu) o własnej nazwie jest bardziej podstawowe niż pojęcie funkcji
	- w innych językach funkcjami nazywane bywają tylko procedury zwracające wynik
	- w pierwotnej wersji C zakładano, że każda funkcja zwraca wartość
		- domyślnie typu int
	- w nowszych standardach można definiować funkcje, które nie zwracają wyniku (typ void w definicji)
	- zwracany wynik funkcji można pominąć w programie
		- może się tak zdarzyć np. wtedy, gdy funkcja zwraca komunikat o poprawnym lub błędnym wykonaniu ...
			- ➢ a programista jest przekonany (?), że wykonanie musi być poprawne
- ➔ Wniosek: korzystając z funkcji uwzględniać zwracane wartości

# Funkcje w C

- ➔ Funkcja jako wyodrębniony fragment kodu o własnej nazwie
	- funkcja (definicja funkcji) zaczyna się od nazwy
	- kod funkcji zawarty jest między nawiasami klamrowymi { ... }
	- wywołanie w dowolnym miejscu programu funkcji (za pomocą jej nazwy) powoduje wykonanie kodu funkcji
	- interakcja funkcji z wywołującym programem (funkcją) polega na:
		- przyjęciu argumentów (jednego, wielu lub żadnego)
		- zwróceniu wyniku (jednego lub żadnego)
	- nazwa funkcji, typy przyjmowanych argumentów i typ zwracanego wyniku stanowią najważniejsze elementy pozwalające poprawnie definiować i wywoływać funkcje (poprawność składniowa kodu)
		- zwyczajowo elementy te tworzą nagłówek funkcji
	- Nagłówek funkcji nie mówi nic o tym co robi kod funkcji
		- informacja ta musi znajdować się w dokumentacji funkcji
			- ➢ przydatne jest także stosowanie znaczących nazw funkcji

#### Programowanie proceduralne

➔ Przykłady specyfikacji (dokumentacji, opisu) funkcji do umieszczenia w kodzie źródłowym:

// oblicz\_pierwiastek – funkcja oblicza pierwiastek liczby podwójnej precyzji double oblicz\_pierwiastek( // funkcja zwraca obliczoną wartość pierwiastka // dla liczb nieujemnych, dla liczb ujemnych // funkcja zwraca kod błędu -1

double liczba // in: zadana liczba

```
);
```

```
// wielomian – funkcja oblicza wartość wielomianu stopnia <= 10
// brak obsługi błędów – funkcja przerywa działanie 
// dla błędnych danych, takich jak: .....
double wielomian( // funkcja zwraca wartość obliczonego wielomianu
   double wsp[], // in: tablica współczynników wielomianu
   double stopien, // in: rzeczywisty stopień wielomianu (<= 10 – maksymalny)
   double arg // in: argument dla którego liczony jest wielomian
);
```
## Programowanie proceduralne

➔ Przykłady specyfikacji funkcji (dokumentacji, opisu) do umieszczenia w kodzie źródłowym:

// wczytaj\_linie – funkcja wczytuje znaki ze standardowego wejścia, aż do // napotkania EOF lub \n, wynik zapisuje w przesłanej tablicy // dodając \0 po wczytanych znakach

int wczytaj linie( // funkcja zwraca: kod sukcesu 0 w przypadku powodzenia

// (ewentualnie liczbę wczytanych znaków – decyduje kontrakt)

// lub kod -1 w przypadku, gdy zadana tablica jest zbyt krótka

// (liczba wczytanych znaków do EOF lub /n jest większa niż

 // (rozmiar tablicy-1) – tablica zawiera wtedy rozmiar-1 znaków) char linia[], // tablica do wpisania wczytanych znaków (+ \0)

int rozmiar // rozmiar tablicy – maksymalna liczba wczytanych znaków +1 !

- ➔ Rozmaite konwencje specyfikacji
	- np. przyjęta w podręczniku (*man*) w Unixie/Linuxie

);

# Funkcje

- ➔ W momencie kompilacji kodu wywołującego funkcję kompilator musi być w stanie ocenić poprawność wywołania
	- poprawność wywołania funkcji oznacza właściwe:
		- liczbę i typy argumentów
		- typ zwracanego wyniku
	- do oceny poprawności wystarcza znajomość nagłówka
		- formalnie, odpowiednio sformatowany nagłówek stanowi prototyp funkcji
			- ➢ prototyp funkcji jest jej deklaracją
		- definicja funkcji także zawiera nagłówek
			- ➢ definicja jest jednocześnie deklaracją funkcji
	- w kodzie źródłowym deklaracja funkcji musi poprzedzać wywołanie
		- jako zasadę będziemy przyjmować używanie prototypu funkcji, umieszczonego na początku pliku źródłowego, jako deklaracji
			- ➢ dotyczy to także pliku zawierającego definicję funkcji

# Funkcje

double oblicz\_pierwiastek ( double arg ); // deklaracja, prototyp funkcji // zwyczajowo, mniej ściśle, także: nagłówek funkcji

```
int main( void ) {
```

```
double liczba = 4.0;
```
 // wywołanie funkcji – przesłanie argumentu, zwrócenie wyniku double pierwiastek = oblicz pierwiastek( liczba );

```
 printf("liczba %lf, jej pierwiastek %lf\n", liczba, pierwiastek);
```
}

// definicja funkcji

double oblicz\_pierwiastek ( // funkcja oblicza i zwraca pierwiastek liczby double arg // in: liczba do obliczenia pierwiastka

) {

#### double pierwiastek;

 // obliczenia pierwiastka, np. za pomocą odpowiedniego ciągu lub szeregu return( pierwiastek );

}

# Programy = algorytmy + struktury danych

- ➔ Program w C składa się z funkcji i zmiennych
- ➔ Nazwy funkcji mają domyślnie zasięg globalny (cały program)
	- nie ma definicji funkcji wewnątrz innych funkcji
	- standardowo definiowane nazwy funkcji
		- są widzialne (=widoczne) w całym programie
		- nie mogą się powtarzać
- ➔ Zmienne można definiować
	- poza funkcjami ich nazwy mają zasięg globalny lub ograniczony do pliku, w którym są zdefiniowane
		- są widoczne we wszystkich funkcjach programu lub pliku
	- lokalnie wewnątrz funkcji
		- są widoczne tylko w tej funkcji
	- w wewnętrznym bloku w funkcji
		- są widoczne tylko w tym bloku

➔ Widzialność zmiennych jest odpowiednikiem zasięgu nazw

#### Widzialność zmiennych

- ➔ W bloku instrukcji wewnątrz funkcji widoczne są:
	- zmienne zdefiniowane w tym bloku
	- zmienne zdefiniowane w funkcji...
		- chyba że jakaś zmienna zdefiniowana w bloku zasłoniła zmienną zdefiniowaną w funkcji, poprzez zastosowanie tej samej nazwy
	- zmienne zdefiniowane globalnie...
		- chyba że jakaś zmienna zdefiniowana w bloku lub w funkcji zasłoniła zmienną zdefiniowaną globalnie, poprzez zastosowanie tej samej nazwy
- ➔ Wniosek: jeśli nie chcemy, żeby zmienne się zasłaniały stosujmy
	- znaczące nazwy
	- konwencje, np. nazwy zmiennych lokalnych od małej, a globalnych od dużej litery

#### Czas życia zmiennych

- ➔ Z widzialnością zmiennych powiązany jest czas ich życia
	- zmienna może być widoczna tylko i wyłącznie jeśli istnieje
		- wydaje się to oczywiste, ale częstym błędem jest próba wykonania operacji związanej ze zmienną już (jeszcze) nie istniejącą
	- argumenty (formalne) i zmienne lokalne funkcji istnieją tylko w czasie wykonania funkcji
		- zasady funkcjonowania stosu systemowego tłumaczą ich czas życia i widzialność
		- stos systemowy jest elementem pamięci dynamicznej
			- ➢ dynamiczny obszar pamięci zmienia swój rozmiar w trakcie wykonania programu
	- zmienne globalne istnieją i są widzialne przez cały czas wykonania programu
		- obszar przechowywania zmiennych istniejących przez cały czas wykonania programu nazywany jest pamięcią statyczną
			- ➢ statyczny obszar pamięci jest stały w trakcie wykonania programu

#### Widzialność zmiennych

➔ Zmienne zdefiniowane wewnątrz bloku instrukcji są widoczne tylko w tym bloku

```
{
int i;
.....
}
printf("%d\n",i); // - błąd
```

```
for(int i=0; i<N; i++){
```

```
.....
}
printf("%d\n",i); // - błąd
```

```
int i;
{
.....
}
printf("%d\n",i); // - OK
int i;
for(i=0; i< N; i++){
.....
}
printf("%d\n",i); // - OK
```
#### Widzialność zmiennych

- ➔ Język C, definiując zasady zasięgu nazw, dopuszcza zasłanianie jednych zmiennych przez inne o tej samej nazwie
- int  $i=3$ ; // wydruk  $\rightarrow$  i==3 { // wydruk  $\rightarrow$   $i=\equiv 3$ int  $i = 5$ ; // wydruk  $\rightarrow$  i==5 } // wydruk  $\rightarrow$   $i=\equiv 3$
- ➔ Zasłanianie nazw może utrudniać rozumienie kodu
	- szczególnie używanie tych samych nazw w różnych blokach tej samej funkcji
	- staranne użycie nazw oznacza wykorzystanie znaczących, niepowtarzających się nazw
	- "niestaranne" użycie nazw może nie powodować problemów jeśli dotyczy zmiennych służących tylko jako pomocnicze zmienne wykorzystywane lokalnie
		- wtedy można umieścić ich definicje na początku funkcji

# Argumenty funkcji

- ➔ Argumenty przesłane do funkcji
	- są traktowane jak zmienne lokalne
	- zmienne odpowiadające argumentom są inicjowane wartościami przesłanymi w wywołaniu funkcji
		- w C przesyłanie argumentów do funkcji ZAWSZE odbywa się przez wartość,
			- ➢ czyli przez kopiowanie wartości argumentu (aktualnego) w miejscu wywołania ...
			- ➢ ... do zmiennych (argumentów formalnych) w wywoływanej funkcji
- ➔ Wygodną ilustracją mechanizmu przesyłania argumentów do funkcji jest stos (systemowy)
	- stos jest stosowany w praktyce przez kompilatory do realizacji wywołania funkcji
		- szczegóły działania mogą różnić się od uproszczonego schematu
		- w rzeczywistości stosuje się różne warianty organizacji stosu, specjalne rejestry itp.

### Struktura pamięci w C (umowny schemat)

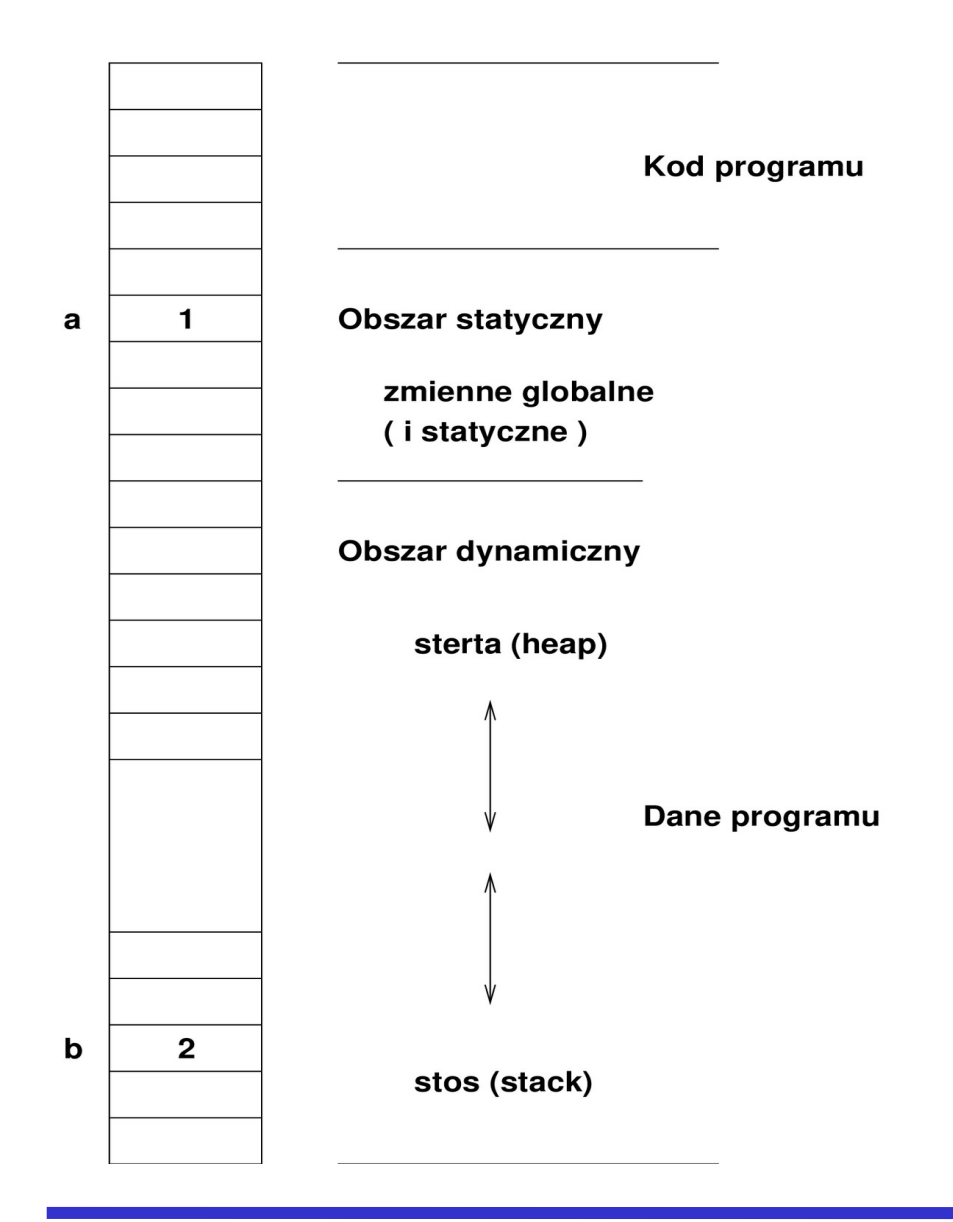

int  $a = 1$ ; int main(void){ int  $b = 2$ ; ... // definicje innych zmiennych printf(" $a = %d$ ,  $b = %d \n\pi$ ", a, b); return;

- ➔ Stan pamięci w momencie wywołania funkcji printf
- ➔ Zmienne jako nazwane obszary pamięci
- ➔ Wartość zmiennej w jednej komórce, niezależnie od typu

}

# Schemat stosu przy wywołaniu funkcji

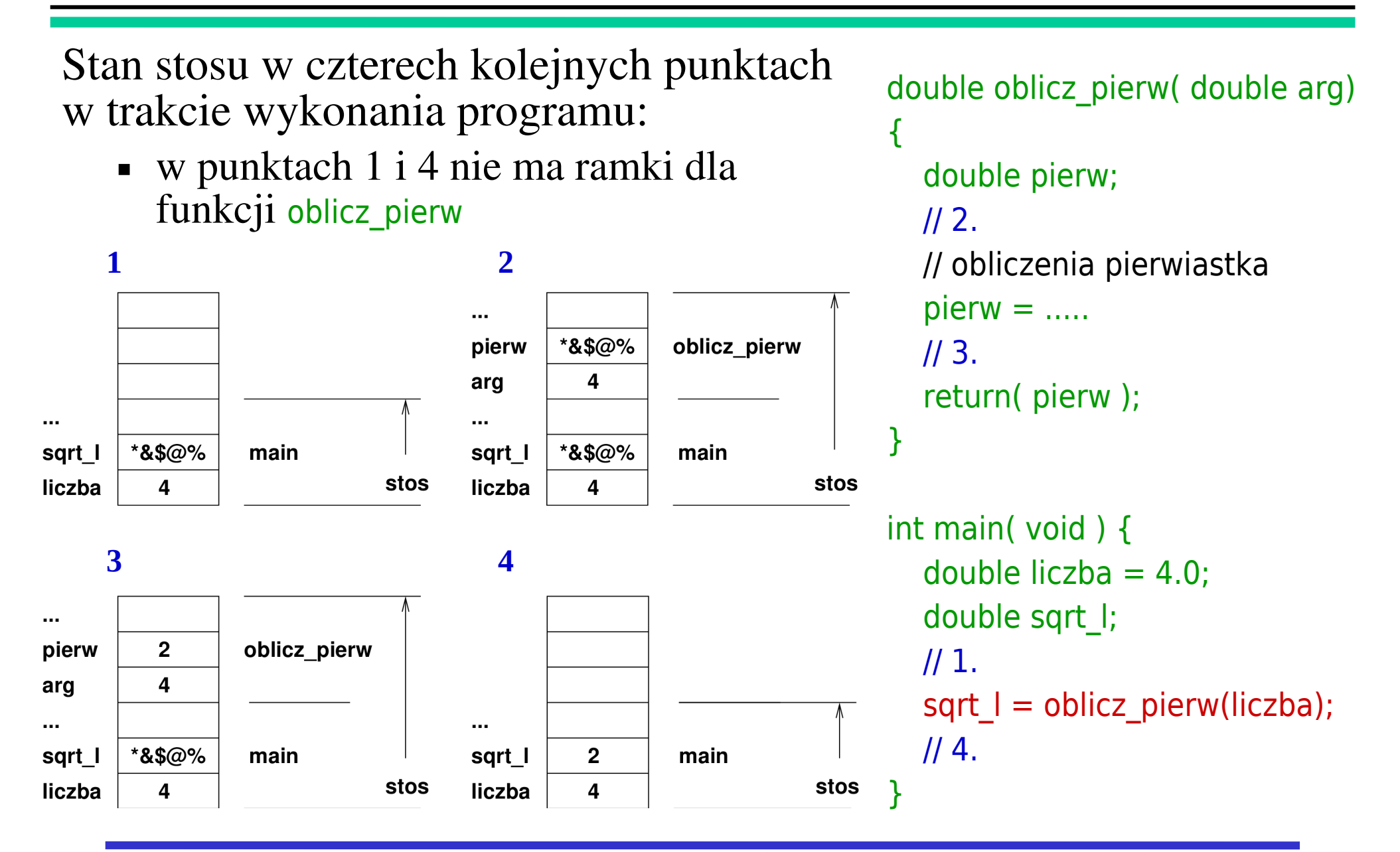

# Rekurencja

- ➔ W języku C funkcja może wywoływać sama siebie int funkcja rekur(int nr\_wyw){ printf("Wywołanie %d\n",nr\_wyw); if(nr\_wyw>1) return(funkcja\_rekur (nr\_wyw-1)); }
	- wywołanie takie nazywane jest rekurencją (rzadziej rekursją)
	- wywołania nie mogą trwać w nieskończoność
		- kolejne wywołania powinny zmieniać argumenty wywołania
		- mechanizm tych zmian i przetwarzania w funkcji rekurencyjnej powinien gwarantować zakończenie obliczeń po skończonej liczbie wywołań
- ➔ Znaczenie takiego wywołania jest dobrze opisywane poprzez mechanizm funkcjonowania stosu
- ➔ Wywołania rekurencyjne służą realizacji algorytmów rekurencyjnych

# Struktura pamięci w C (umowny schemat)

➔ Stan pamięci w punkcie testowania przy największym rozmiarze stosu

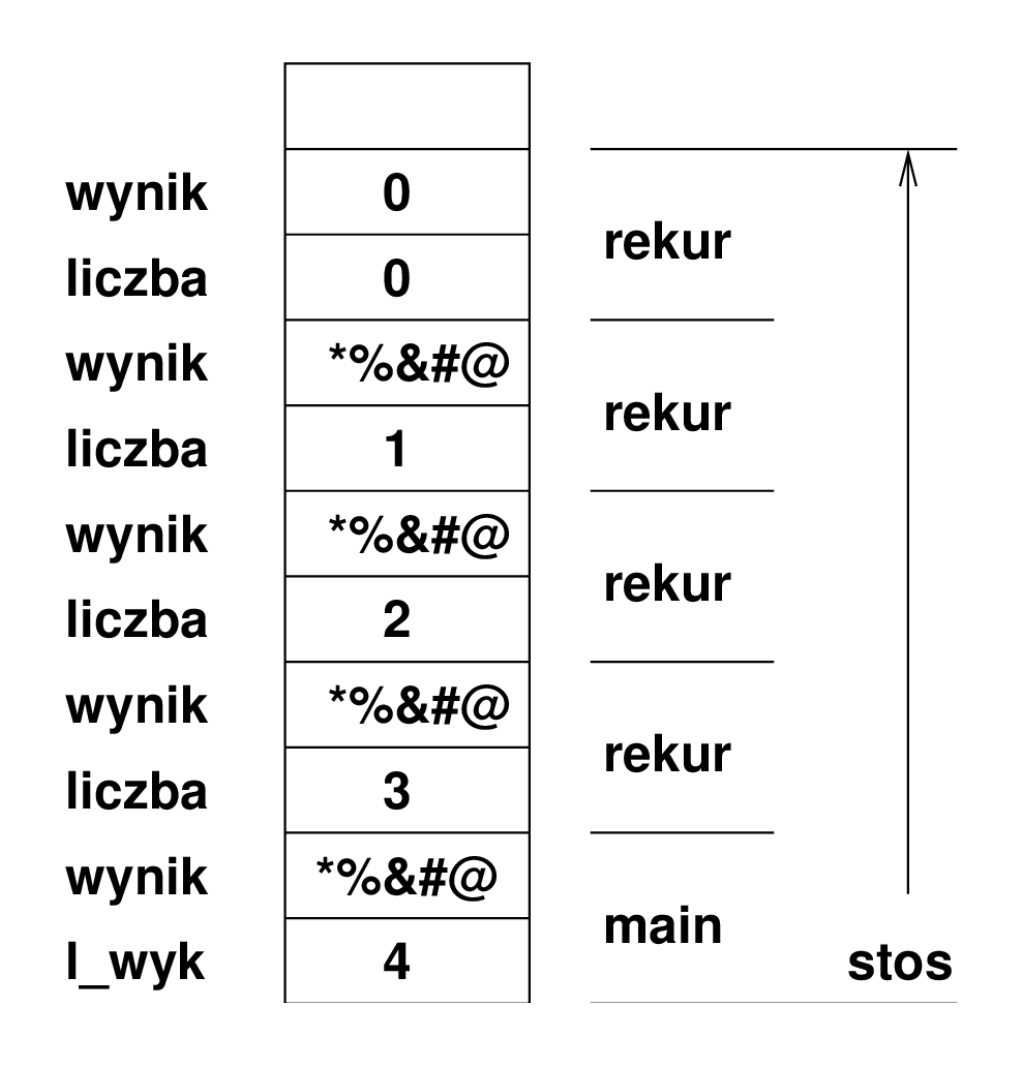

```
int rekur( int liczba ){
   int wynik;
   liczba--;
   ... // operacja do wykonania
  if(liczba < 1) wynik = 0;
   else wynik = rekur(liczba);
   // punkt testowania
   return( wynik );
}
int main(void){
  int l wyk = 4;
  int wynik = rekur( \bf{l} wyk );
  if( wynik != 0 ) f error( ... );
   return;
}
```
# Algorytmy rekurencyjne

- ➔ Algorytmy rekurencyjne
	- obliczanie ciągu liczb Fibonacciego:  $F_n = F_{n-1} + F_{n-2}$ ,  $(F_0 = 0, F_1 = 1)$
	- wyszukiwanie binarne w tablicach posortowanych
		- dopóki tablica ma rozmiar większy od jeden
		- podziel tablicę na pół
		- jeśli środkowy wyraz mniejszy od wyszukiwanego
			- ➢ wyszukaj w prawej połowie
		- jeśli środkowy wyraz większy od wyszukiwanego
			- ➢ wyszukaj w lewej połowie
		- zwróć właściwy wynik
	- w algorytmach rekurencyjnych istotne są
		- zamiana jednego problemu w jeden lub wiele takich samych problemów dla innych danych wejściowych
		- opracowanie wyniku dla przypadków, kiedy dalsza rekurencja nie jest potrzebna/wskazana/możliwa

#### Sortowanie rekurencyjne

- ➔ Rekurencyjne algorytmy sortowania
	- sortowanie szybkie
		- dopóki rozmiar tablicy jest większy od 1
		- podziel tablicę na dwie części, tak aby wyrazy w lewej części były mniejsze niż wyrazy w prawej części
		- posortuj lewą część
		- posortuj prawą część
	- sortowanie przez scalanie
		- dopóki rozmiar tablicy jest większy od 1
		- podziel tablicę na dwie połowy
		- posortuj lewą połowę
		- posortuj prawą połowę
		- scal obie połowy, zachowując posortowanie elementów
	- rekurencyjne algorytmy sortowania należą do najszybszych
		- sortowanie szybkie posiada implementację *qsort* (*quick sort*) w bibliotece standardowej

# Rekurencja

- ➔ Często algorytmy (funkcje) rekurencyjne można przekształcić w iteracyjne, zamieniając sekwencję wywołań w sekwencję iteracji
	- funkcje rekurencyjne często ułatwiają zrozumienie istoty implementowanego algorytmu i umożliwiają zwarty, elegancki zapis kodu
	- z punktu widzenia wydajności rekurencja, wymagająca intensywnej obsługi stosu, może prowadzić do nieefektywnych programów
	- przykład kodu obliczania silni:

```
wersja rekurencyjna:
int silnia(int n)
{
  if (n==0) return 1;
   else return n*silnia(n-1);
// return n == 0 ? 1 : n * silnia(n - 1);
}
```

```
wersja iteracyjna:
int silnia(int n)
{
   int s=n;
  while (-n) s*=n;
   return s;
}
```